## estpassport Q&A

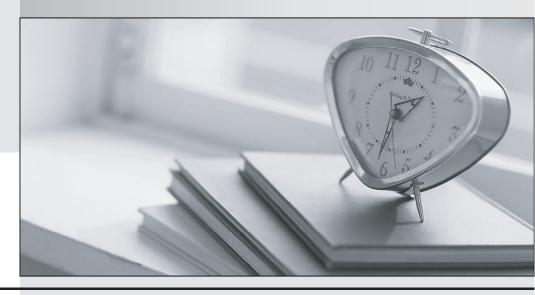

La meilleure qualité le meilleur service

http://www.testpassport.fr Service de mise à jour gratuit pendant un an Exam : 000-N52

Title: IBM SmartCloud for Social

**Business Technical Mastery** 

Test v4

Version: DEMO

1.After Carl has logged into a SmartCloud Meeting as a Host, what are some features that he can use during the meeting?

A.Raise my hand, sharing, and recording

B.Raise my hand, sharing and lock conference

C.Lock conference, sharing and polling

D.Lock conference, sharing and recording

Answer: A

2. Which of these services does SmartCloud Engage Standard contain?

A.SmartCloud Meetings and SmartCloud Notes

B.SmartCloud Meetings and SmartCloud Activities

C.SmartCloud iNotes and SmartCloud Communities

D.SmartCloud iNotes and SmartCloud Meetings

Answer: B

3.Sarah's SmartCloud for Social Business account was enabled with Skype?integration by her Administrator.What is a requirement to access this SmartCloud for Social Business Integrated Application?

A.The Skype?client is required.

B.The SkypeOut setting must be enabled within SmartCloud for Social Business for calling other Skype?users.

C.This is an integrated application; therefore, the Skype?client is not required.

D.Her Administrator must also enable VoIP to connect with SmartCloud for Social Business contacts.

Answer: A

4. What is the amount of per user storage provided with SmartCloud Archive Essentials?

A.50 GB

B.100 GB

C.500 GB

D.Unlimited

Answer: D

5. What tools are available to potential developers to assist with API development?

A.API Explorer only

B.API Explorer, SBTK Sample Application and Social Business Playground

C.API Explorer and Code Generator

D.API Explorer, Code Generator, SBTK Sample Application and Social Business Playground

Answer: B